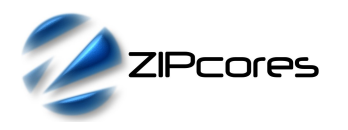

Rev. 1.2

## *Key Design Features*

- Synthesizable, technology independent VHDL Core
- Implemented as a systolic array for speed and scalability
- Configurable coefficients, data width and number of taps
- Symmetric arithmetic rounding limits DC-bias problems
- Output saturation or wrap modes
- Supports 550 MHz+ sample rates<sup>1</sup>

### *Applications*

- Very high-speed filtering applications
- General purpose FIR filters with odd or even numbers of taps
- Filters with arbitrary sets of coefficients (e.g. non-symmetrical)

## *Pin-out Description*

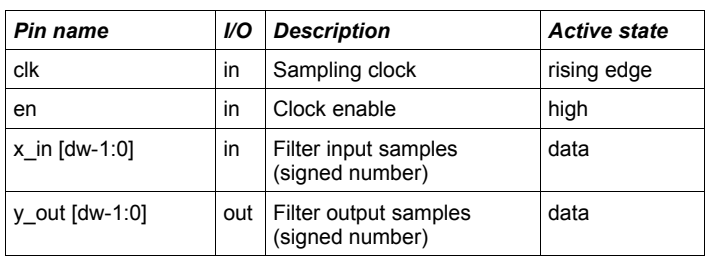

## *Generic Parameters*

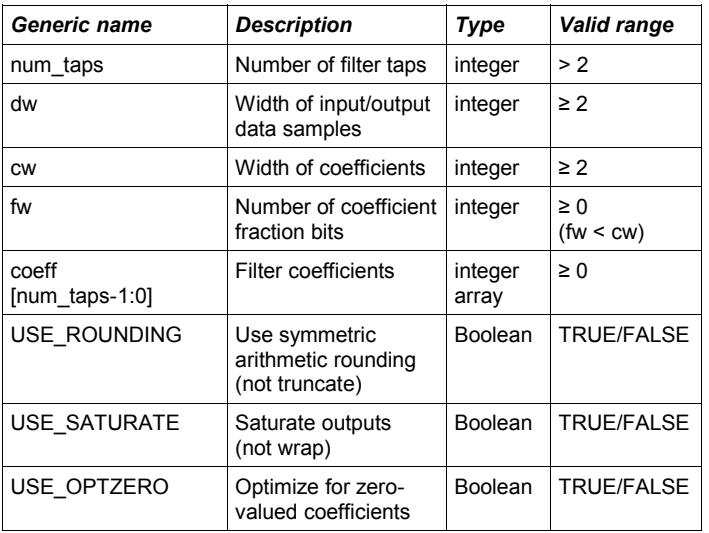

## *Block Diagram*

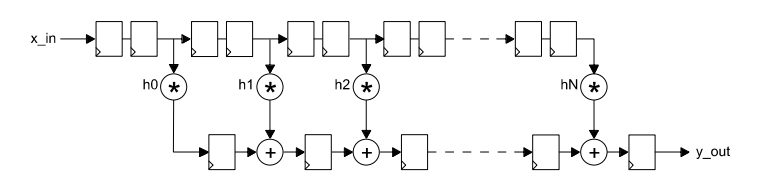

*Figure 1: FIR filter architecture (Simplified)*

## *General Description*

FIR\_NTAP is an FIR filter implementation designed for very high sample rate applications. Organized as a systolic array (Figure 1) the filter is modular and fully scalable, permitting the user to specify large order filters without compromising maximum attainable clock-speed. Mathematically, the filter implements the difference equation:

$$
y[n] = h_0 x[n] + h_1 x[n-1] + ... + h_N x[n-N]
$$

In the above equation, the input signal is *x*[*n*], the output signal is *y*[*n*] and *h0* to *hN* represent the filter coefficients. The number *N* is the filter order, the number of filter taps being equal to *N*+1.

Filter coefficients<sup>2</sup> are defined as signed fixed-point numbers in [cw fw] format where *cw* is the total number of coefficient bits and *fw* is the number of bits in the fractional part. In all cases, *cw* must be at least 2 bits and *fw* must be less than *cw* to accommodate the sign bit. For instance, a coefficient in [10 8] format would be arranged as follows:

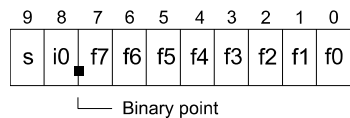

The number of bits in the input and output samples is controlled by the parameter *dw*. Inputs and outputs are signed values (their format is purely relative). Output samples may be truncated to *dw* bits or rounded<br>depending on the implementation option USE ROUNDING. If the depending on the implementation option *USE\_ROUNDING*. rounding option is selected, then symmetric arithmetic rounding is used. This means that the fraction 0.1000... is added to positive numbers and 0.0111... is added to negative numbers. Note that filters implemented with the rounding option will help to reduce the small amplitude offset introduced at DC (0 Hz baseband frequency) attributable to rounding error.

In addition, the option *USE\_SATURATE* determines what will happen if the output samples are too large. If the saturate option is enabled, then in the event of an overflow, the output samples will saturate to the largest positive or negative number permitted by *dw.* With the saturate option disabled, the output samples will simply wrap around. Note that depending on the format of the coefficients and the data width relative to the magnitude of the input samples, the filter outputs may not overflow. In this case, the user may not require the saturation logic.

1 Xilinx Virtex 5 FPGA used as a benchmark

<sup>2</sup> The design is supplied with Matlab® scripts for the easy generation of coefficient sets using FDAtool®. Please see application note: app\_note\_zc002.pdf for more details.

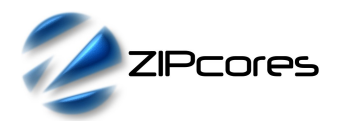

Finally, the parameter *USE\_OPTZERO* determines whether the design should be optimized for coefficients with a value of zero. This will result in a smaller design overall, but may also limit the best attainable clock speed.

Values are sampled on the rising clock-edge of *clk* when *en* is high. The latency of the filter is determined by the formula:

$$
Lat_{TOT} = Taps + Lat_{RND} + Lat_{SAT} + 4
$$

Where *Lat<sub>TOT</sub>* is the total latency between the first input sample to enter the filter and the first output sample, *Taps* is the total number of filter taps, Lat<sub>RND</sub> is the latency of the rounding block (equal to 2 clock cycles) and *LatSAT* is the latency of the saturation block (equal to 1 cycle).

As an example, consider a 20 tap filter with rounding and saturation enabled. The total latency would be :  $20 + 2 + 1 + 4 = 27$  clock cycles.

## *Functional Timing*

Figure 2 shows a sequence of input samples for a 20 tap filter with rounding and saturation enabled. Output samples appear 27 clock-cycles later.

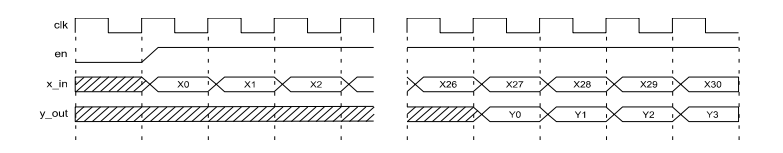

*Figure 2: FIR filter input/output samples*

#### *Source File Description*

All source files are provided as text files coded in VHDL. The following table gives a brief description of each file. Note that all generic parameters are defined in the package 'fir\_ntap\_pack.vhd'.

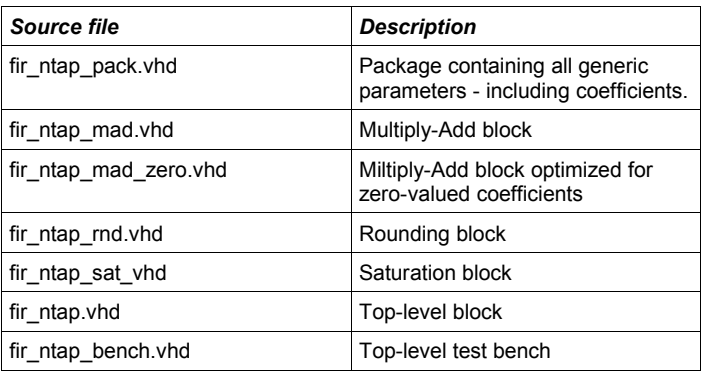

## *Functional Testing*

An example VHDL testbench is provided for use in a suitable VHDL simulator. The compilation order of the source code is as follows:

- 1. fir\_ntap\_pack.vhd
- 2. fir\_ntap\_mad.vhd<br>3. fir\_ntap\_mad\_zer
- fir\_ntap\_mad\_zero.vhd
- 4. fir\_ntap\_rnd.vhd<br>5. fir\_ntap\_sat.vhd
- 5. fir\_ntap\_sat.vhd fir\_ntap.vhd
- 7. fir\_ntap\_bench.vhd

The VHDL testbench instantiates the FIR filter component. The user may modify the generic parameters in the file 'fir\_ntap\_pack.vhd' as required. The test provided is configured for an low-pass equiripple filter with 45 taps.

The simulation must be run for at least 1 ms during which time the impulse response and step response of the filter is tested.

The simulation generates a text file called 'fir\_ntap\_out.txt' that contains the output samples captured during the course of the test. Figures 3 and 4 respectively contain the impulse response and step response outputs of the filter.

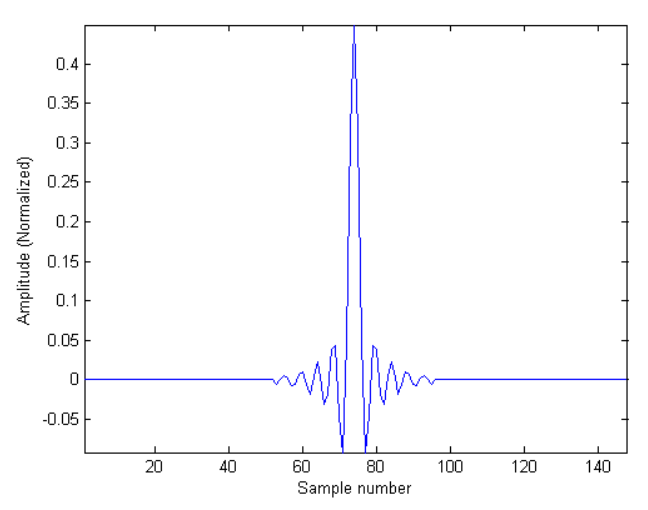

*Figure 3: Impulse response of the 45-tap low-pass FIR filter*

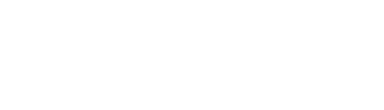

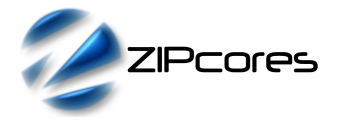

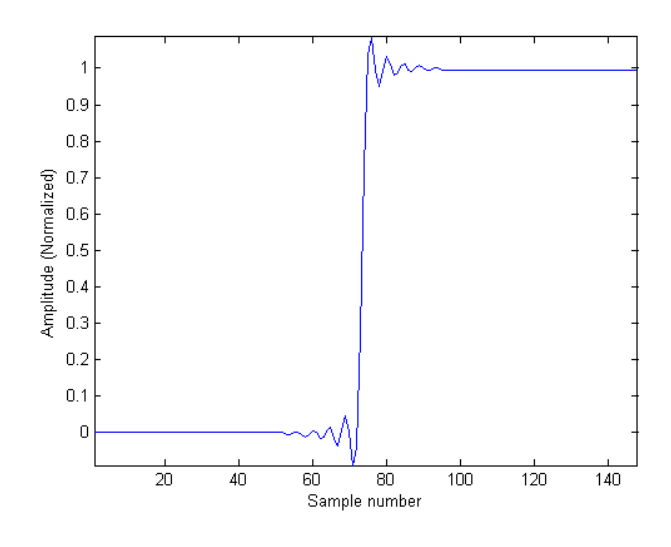

*Figure 4: Step response of the 45-tap low-pass FIR filter*

## *Synthesis*

The files required for synthesis and the design hierarchy is shown below:

- fir\_ntap\_pack.vhd
- fir\_ntap.vhd
	- fir\_ntap\_mad.vhd
	- fir\_ntap\_mad\_zero.vhd
	- fir\_ntap\_rnd.vhd
	- fir\_ntap\_sat.vhd

The VHDL core is designed to be technology independent. However, as a benchmark, synthesis results have been provided for the Xilinx Virtex 5 and the Altera Stratix III series of FPGA devices. The lowest and highest speed grade devices have been chosen in both cases for comparison.

In addition, the filter source code is designed so that any coefficients with the value zero are optimized out during synthesis. This results in a design with fewer hardware multipliers. To enable this mode then the generic parameter USE\_OPTZERO must be set to TRUE.

Trial synthesis results are shown with the generic parameters set to: num\_taps = 45, dw = 16, cw = 10, fw = 9, USE\_ROUNDING = TRUE, USE\_SATURATION = TRUE, USE\_OPTZERO = FALSE.

Resource usage is specified after Place and Route.

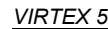

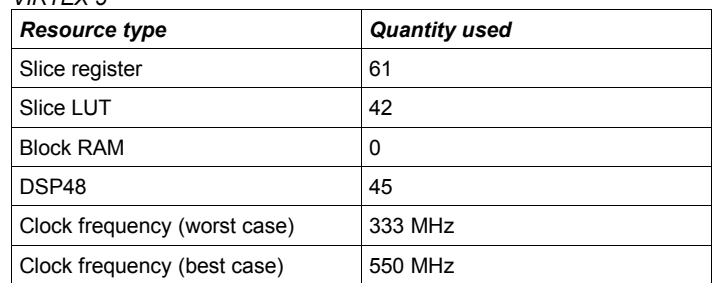

#### *STRATIX III*

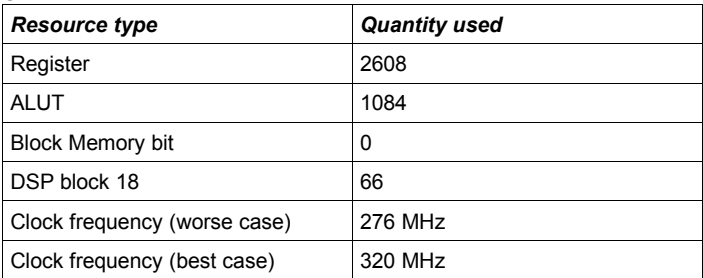

### *Revision History*

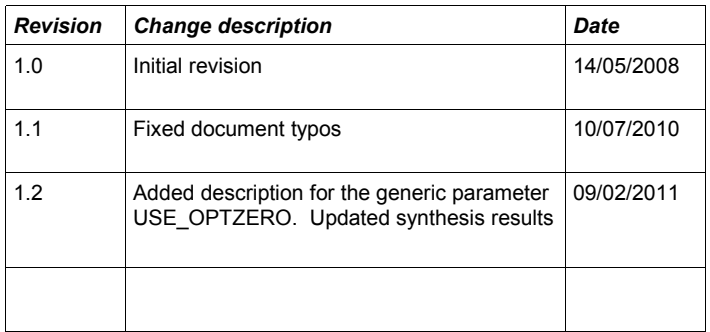

# **X-ON Electronics**

Largest Supplier of Electrical and Electronic Components

*Click to view similar products for* [Development Software](https://www.x-on.com.au/category/embedded-solutions/engineering-tools/development-software) *category:*

*Click to view products by* [Zipcores](https://www.x-on.com.au/manufacturer/zipcores) *manufacturer:* 

Other Similar products are found below :

[SRP004001-01](https://www.x-on.com.au/mpn/lantronix/srp00400101) [SW163052](https://www.x-on.com.au/mpn/microchip/sw163052) [SYSWINEV21](https://www.x-on.com.au/mpn/omron/syswinev21) [WS01NCTF1E](https://www.x-on.com.au/mpn/omron/ws01nctf1e) [W128E13](https://www.x-on.com.au/mpn/omron/w128e13) [SW89CN0-ZCC](https://www.x-on.com.au/mpn/toshiba/sw89cn0zcc) [IP-UART-16550](https://www.x-on.com.au/mpn/intel/ipuart16550) [MPROG-PRO535E](https://www.x-on.com.au/mpn/advantech/mprogpro535e) [AFLCF-08-](https://www.x-on.com.au/mpn/iei/aflcf08lxce060r21) [LX-CE060-R21](https://www.x-on.com.au/mpn/iei/aflcf08lxce060r21) [WS02-CFSC1-EV3-UP](https://www.x-on.com.au/mpn/omron/ws02cfsc1ev3up) [SYSMAC-STUDIO-EIPCPLR](https://www.x-on.com.au/mpn/omron/sysmacstudioeipcplr) [1120270005](https://www.x-on.com.au/mpn/molex/1120270005) [SW006021-2H](https://www.x-on.com.au/mpn/microchip/sw0060212h) [ATATMELSTUDIO](https://www.x-on.com.au/mpn/microchip/atatmelstudio) [2400573](https://www.x-on.com.au/mpn/phoenixcontact/2400573) [2702579](https://www.x-on.com.au/mpn/phoenixcontact/2702579) [2988609](https://www.x-on.com.au/mpn/phoenixcontact/2988609) [SW006022-DGL](https://www.x-on.com.au/mpn/microchip/sw006022dgl) [2400303](https://www.x-on.com.au/mpn/phoenixcontact/2400303) [88970111](https://www.x-on.com.au/mpn/crouzet/88970111) [DG-ACC-NET-CD](https://www.x-on.com.au/mpn/digiinternational/dgaccnetcd) [55195101-101](https://www.x-on.com.au/mpn/honeywell/55195101101) [55195101-102](https://www.x-on.com.au/mpn/honeywell/55195101102) [SW1A-W1C](https://www.x-on.com.au/mpn/idec/sw1aw1c) [MDK-ARM](https://www.x-on.com.au/mpn/keil/mdkarm) [SW006021-2NH](https://www.x-on.com.au/mpn/microchip/sw0060212nh) [B10443](https://www.x-on.com.au/mpn/microchip/b10443) [SW006021-1H](https://www.x-on.com.au/mpn/microchip/sw0060211h) [SW006021-2](https://www.x-on.com.au/mpn/microchip/sw0060212) [SW006022-2](https://www.x-on.com.au/mpn/microchip/sw0060222) [SW006023-2](https://www.x-on.com.au/mpn/microchip/sw0060232) [SW007023](https://www.x-on.com.au/mpn/microchip/sw007023) [MIKROE-730](https://www.x-on.com.au/mpn/mikroelektronika/mikroe730) [MIKROE-2401](https://www.x-on.com.au/mpn/mikroelektronika/mikroe2401) [MIKROE-499](https://www.x-on.com.au/mpn/mikroelektronika/mikroe499) [MIKROE-722](https://www.x-on.com.au/mpn/mikroelektronika/mikroe722) [MIKROE-724](https://www.x-on.com.au/mpn/mikroelektronika/mikroe724) [MIKROE-726](https://www.x-on.com.au/mpn/mikroelektronika/mikroe726) [MIKROE-728](https://www.x-on.com.au/mpn/mikroelektronika/mikroe728) [MIKROE-732](https://www.x-on.com.au/mpn/mikroelektronika/mikroe732) [MIKROE-734](https://www.x-on.com.au/mpn/mikroelektronika/mikroe734) [MIKROE-736](https://www.x-on.com.au/mpn/mikroelektronika/mikroe736) [MIKROE-738](https://www.x-on.com.au/mpn/mikroelektronika/mikroe738) [MIKROE-744](https://www.x-on.com.au/mpn/mikroelektronika/mikroe744) [MIKROE-928](https://www.x-on.com.au/mpn/mikroelektronika/mikroe928) [MIKROE-936](https://www.x-on.com.au/mpn/mikroelektronika/mikroe936) [1120270002](https://www.x-on.com.au/mpn/molex/1120270002) [1120270003](https://www.x-on.com.au/mpn/molex/1120270003) [1120275015](https://www.x-on.com.au/mpn/molex/1120275015) [NT-ZJCAT1-EV4](https://www.x-on.com.au/mpn/omron/ntzjcat1ev4)